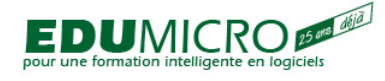

# **File Maker Pro, Expérimentation-2**

[Base de données](http://www.edumicro.com/index.php?q=taxonomy/term/9)

1 jour, 0,7 UEC

## **POURQUOI DEVRIEZ-VOUS SUIVRE CE COURS?**

- pour créer un publipostage à partir d'un traitement de texte
- pour développer des bases de données performantes
- pour mettre vos données en relations d'un fichier à l'autre
- pour automatiser votre base de données
- pour protéger vos données
- pour partager vos données sur le Web

### **PRÉALABLE**

Avoir suivi le cours FileMaker Pro Expérimentation - 1 ou posséder des capacités opérationnelles équivalentes

## **OBJECTIFS**

#### **Le participant sera en mesure:**

- de créer un publipostage à partir d'une base de données FileMaker
- d'optimiser les ressources de ses fichiers par le biais de liens
- d'utiliser adéquatement un portail
- de créer des script pour automatiser son système
- de sécuriser les données et la structure de sa base de données
- de publier ses données sur le Web

#### **CONTENU**

- Créer un publipostage avec Word
	- exportation de données
	- fusion avec un traitement de texte
- Relation de plusieurs à plusieurs
	- utilisation
	- références externes versus rubriques relationnelles
	- création d'un fichier linéaire
- Utiliser un portail
	- o qu'est-ce qu'un portail?
	- ajouter un portail à un modèle
- Automatiser une base de données avec ScriptMaker
	- actions d'un script
- Autoriser l'accès avec mots de passe

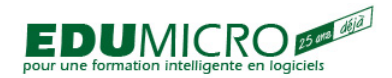

#### **File Maker Pro, Expérimentation-2** Trouvé chez Edumicro | Formation, Développement et Consultation

(http://www.edumicro.com)

- définition de groupes
- Publier un fichier sur le Web
	- l'Assistant Web
	- configuration de l'assistant Web

**Source URL:** [http://www.edumicro.com/index.php?q=filemaker\\_pro\\_experimentation\\_2](http://www.edumicro.com/index.php?q=filemaker_pro_experimentation_2)